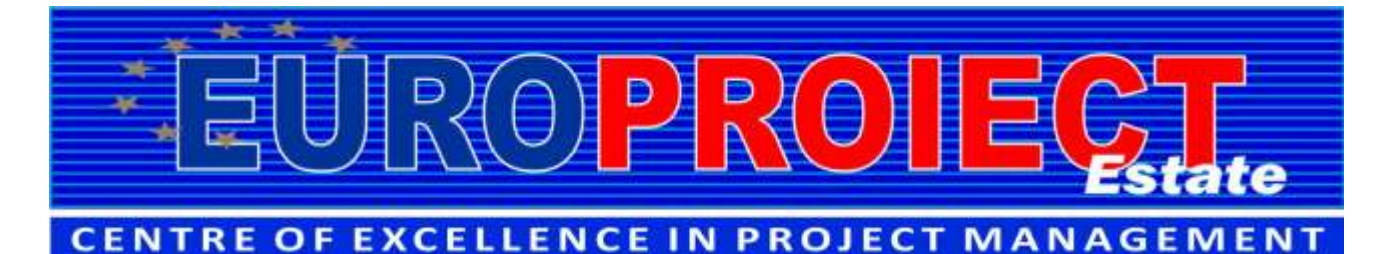

# **Curs Microsoft Project Professional aplicat in Constructii pentru Planificarea si Controlul Proiectelor se desfasoara in zilele :** 18 si 19 Mai **2024** (sambata si duminica)

Acest curs este un ghid de utilizare pentru *Microsoft Project Professional* si a fost dezvoltat din perspectiva unui manager de proiect **cu experienta practica reala in constructii**, fiind completat cu informaţii pe care sa le puteţi utiliza imediat. Cursul prezinta utilizarea *Microsoft Project Professional* pentru industria constructiilor, **prezentand pasii necesari** planificarii, programarii si monitorizarii proiectelor . Acest curs valoros, urmează procesele definite în **familia de Standarde ISO 21500 – Project Management** şi asigura corelarea cu practica si legislatia din Romania.

Cursul este util pentru a raspunde la cerintele din **Fisa de Date** si **Documentatia de Atribuire** pentru Cererile de Oferte depuse in **SICAP** ( **Metodologia pentru realizarea lucrării** - **activitățile** cu legături bine definite cu fiecare fază, pachet de lucru și activități în pachetul de lucru; indicarea clara în planul de lucru a *Drumului Critic*, inclusiv programarea activitatilor si realizarea *Graficului* Gantt, alocarea resurselor, ...etc.) cu respectarea HG 907/2016.

Cursul prezinta tehnici specifice prin care se poate crea o *Diagrama Gantt* si identificarea *Drumului Critic* ale proiectului de constructii, inclusiv obtinerea de rapoarte pentru utilizarea resurselor pentru activitati, fiind respectata *Hotărârea Guvernului nr. 907* din 29 noiembrie 2016 privind etapele de elaborare si continutul-cadru al documentatiilor tehnico-economice aferente obiectivelor / proiectelor de investiţii.

Cursul este organizat ca un **ghid pas-cu-pas** pentru utilizarea *Microsoft® Project* in constructii (civile, industriale, infrastructura, instalatii, etc.), pentru dezvoltarea programarii unui<br>profect astrel incat sa puteti de la inceput prin introducerea de activitati, programarea proiectului,<br>alocarea resur

- mai bune
- sa cunoasteti interfaţa utilizator şi tehnici pentru *Microsoft® Project Professional*
- sa puteti urmări progresul înregistrat, sa analizati deviatiile si sa coordonati resursele
- sa intelegeti cum sa interpretati rezultatele şi cum sa faceti corectiile necesare pentru conducerea eficienta a proiectului (incadrare in timp si in buget → "*back-on-track*")

Dezvoltat pentru managerii de proiect ocupati, ce vor sa utilizeze *Microsoft Project Professional*, acest curs va ajuta sa intelegeti rapid caracteristicile si modul de utilizare a aplicatiei, prezentand în mod clar, concis şi simplist **utilizarea** *Microsoft Project Professional* **in proiectele de constructii**, corelata cu practica actuala. Cursul contine o multitudine de exemple practice, care provin din sute de proiecte si contactul cu managerii de proiect si persoanele care fac programarea proiectelor din lumea reala. Tehnicile prezentate sunt dublate cu exemple practice si rapoarte personalizate (create de specialistii de la EUROPROIECT ESTATE), ce sunt gata pentru a fi utilizate imediat in activitatea practica din domeniul constructiilor civile, rezidentiale, industriale, infrastructura, instalatii ... etc.

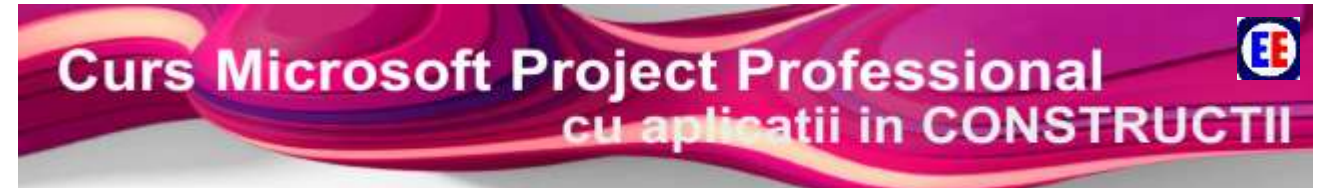

**.**

Pachetul de Rapoarte Customizate realizate de specialistii EUROPROIECT ESTATE (ce au o valoare de piata de peste 300\$) este furnizat gratuit fiecarui cursant impreuna cu instructiuni pentru utilizarea imediata, fiind inclus in pachetul de curs.

 Bine structurat si concis, acoperind in detaliu toate elementele importante necesare, cursul *Microsoft Project Professional cu Aplicatii in Constructii* este ideal atat pentru Managerii de Proiect neexperimentati, pentru cei experimentati dar si pentru personalul auxiliar din ramura constructii.

#### **Acest curs este deosebit de util deoarece :**

- Prezinta *Microsoft Project* ca *instrument de planificare si conducere* pentru Managerii de Proiect ;
- Prezinta *modalităţi practice* de utilizare a *Microsoft Project Professional* in constructii
- Patrunde în planificarea, urmărirea, raportarea şi închiderea proiectului şi *explorează cele mai bune practici* pentru toate fazele de planificare ;
- Dezvăluie *noile functii ale aplicatiei*, inclusiv instrumentele care prezinta factorii ce afectează programarea proiectului, şi modul în care devierile pot afecta alte aspecte ale proiectului ;

Cursul furnizeaza informaţiile de care aveţi nevoie pentru a va pregăti nu doar pentru utilizarea *Microsoft® Project Professional*, ci si pentru a excela ca Manager de Proiect.

Veti putea intelege modul in care *Microsoft® Project Professional* vă poate ajuta să vă atingeti obiectivele strategice, modul de configurare a instrumentelor importante şi cum sa începeti lucrul in mediul *Microsoft*® *Project*. Veti putea invata esenta planificarii, modul in care să alocati taskurile şi duratele, sa atribuiti resursele şi costurile estimate, stabilirea liniilor de bază (referinta) pentru performanţă si apoi urmărirea şi actualizarea statusului proiectului, raportarea progresului proiectului şi mai multe modalitati de prezentare a acestuia. Veti invata sa observati ceea ce trebuie sa schimbati şi cum să luati măsurile corective necesare.

Aceasta este *cursul cel mai bun, practic si complet* pentru utilizarea *Microsoft Project Professional* in constructii. Experienta practica de peste 30 de ani in constructii, in instruire, consultanta si in management de proiect a trainerului vă va ajuta să vă îmbunătățiti tehnicile de planificare, programare, alocarea de resurse, buget, colaborare, analiza volumului de muncă, raportare privind progresul înregistrat, finalizarea, închiderea şi multe altele prin utilizarea Microsoft® Project Professional. *Cursul contine soluţii reale, tehnici noi si inovatoare*, inclusiv o documentatie valoroasa (Carti, Caiete de Curs, Documente Template, Fisiere de lucru (*ready-touse*), Golden Card-uri ...etc., (furnizate fiecarui cursant), facilitand si asigurand intelegerea conceptelor, instrumentelor si tehnicilor din MSP, prin utilizarea unor tehnici pedagogice moderne.

**Ing. Marius Gaitan, PMP, PMI-PBA** (trainerul acestui curs) este Preşedinte si Senior Project Manager al EUROPROIECT ESTATE®, companie specializata in Consultanta, Dezvoltare Organizationala, Training Tehnic şi de formare în ramura constructii. Inginer constructor, cu o experienta de peste 35 de ani in constructii (proiectare, executie, expertiza, management si management de proiect), inclusiv utilizarea practica a tehnicilor de Project Management in organizatii, asigura corelarea tehnicilor cu procesele organizationale si cu activitatea operationala prin modelarea proceselor tehnologice din constructii.

Beneficiind de experienta a peste 35 de ani in domeniul constructiilor (proiectare, planificare, executie si expertiza) si peste 30 de ani in management si management de proiect, trainerul a creat impreuna cu echipa de la **EUROPROIECT ESTATE®** acest curs pentru utilizarea practica a aplicatiei *Microsoft***® Project Professional** in constructii.

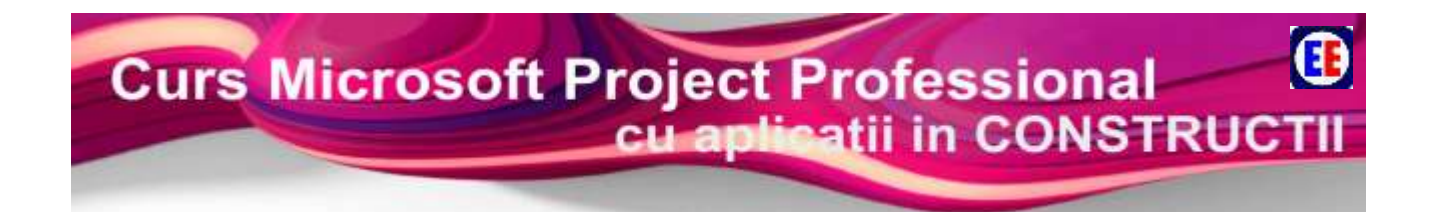

**Ing. Marius Gaitan** este Certificat **PMP**® – *Project Management Professional* si **PMI-PBA** – *Professional in Business Analysis* - de Project Management Institute PMI® – USA, este Membru al PMI<sup>®</sup> – USA, Trainer Certificat pentru cursuri de Management de Proiect si utilizare Microsoft<sup>®</sup> Project.

Ca trainer cu o vasta experienta, Ing. Marius Gaitan începe cursul cu o imagine de ansamblu a elementelor de bază de management de proiect şi apoi se mută pe subiecte mai avansate, astfel încât să puteţi întelege aria de cuprindere a ceea ce presupune un management de proiect de succes.

Cursul contine prezentarea elementelor practice care stau la baza proiectelor de constructii si a elementelor de baza privind programarea proiectelor, pana la functii avansate. *Microsoft® Project Professional* este o aplicatie puternica, avand foarte multe functii utile practicienilor, iar in acest curs sunt prezintate modalitatile in care aceasta aplicatie poate fi utilizata in practica curenta din domeniul constructiilor (civile, industriale, infrastructura, rezidentiale, instalatii ... etc.).

- Cursul asigura o abordare a *Microsoft® Project Professional* şi vă arată cum să faceti cu succes managementul activităților ;
- Cursul incepe cu elementele de bază de management de proiect, cum ar fi setarea aplicatiei, a PC-ului, crearea unui nou proiect şi urmărirea progresului unui proiect ;
- Cursul continua cu subiecte mai avansate, inclusiv customizarea proiectului, utilizând importul şi exportul de informaţii ;
- Cursul prezinta modalitatea de introducere a activitatilor, utilizarea vizualizarilor, modificarea aspectului unui proiect şi rezolvarea problemelor de planificare şi de resurse ;
- Cursul prezinta modalitatile prin care se poate crea si actualiza programarea proiectului (Grafic de Executie) cu sau fara utilizarea resurselor (umane, materiale, de cost) ;
- Cursul se concentreaza pe functiile esentiale necesare panificarii si controlului unui proiect si pastrarea informatiilor relevante

#### **Cursul este util pentru :**

- Manageri de Proiect si persoane care fac planificarea, programarea si urmarirea proiectelor (pe perioada proiectarii, a executiei, a reluarii executiei – "*rest de executat*") ;
- Companii din industria constructiilor care doresc sa-si specializeze salariatii pentru utilizarea aplicatiei *Microsoft® Project Professional* in vederea planificarii, monitorizarii si controlului proiectului.
- Manageri si alte persoane care sunt implicate in planificarea, conducerea si monitorizarea proiectelor / contractelor de lucrari .

Participand la cursul *Microsoft® Project Professional* organizat de **EUROPROIECT ESTATE®**, veţi învăţa să puneti cu siguranta si măiestrie *Microsoft® Project Professional* sa lucreze pentru Dvs., sa preluati controlul proiectelor mari si mici.

Folosind teoria învățării accelerate, aceast curs a fost creat pentru a reduce durata necesara formarii deprinderilor necesare pentru utilizarea *Microsoft® Project Professional*, permiţând cursantilor să învețe mai mult în mai puțin timp, să înțeleagă si sa utilizeze elementele cuprinse în curs cât mai repede posibil. Cursul este destinat să vă învete cum să utilizați *Microsoft<sup>®</sup> Project* întrun mediu de proiect, cu aplicatii in constructii civile, rezidentiale, industriale, agricole, instalatii si lucrari de infrastructura, …etc.

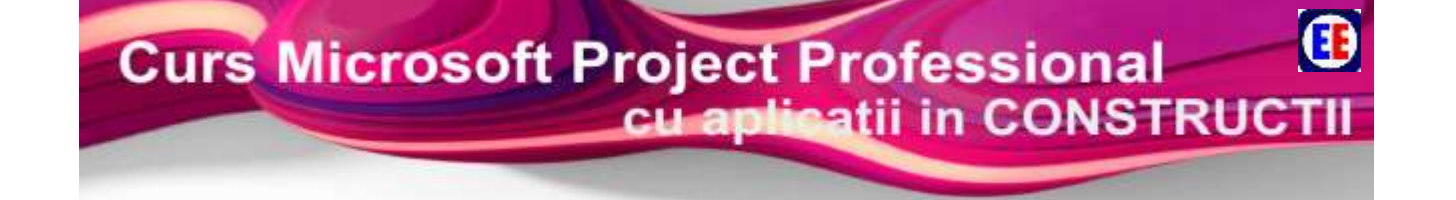

#### **Scopuri si obiective**

Cursul *Microsoft® Project Professional* permite participantilor sa invete sa organizeze activitatile proiectului impreuna cu resursele alocate pentru fiecare dintre acestea. Dupa finalizarea cursului, participantii vor putea sa abordeze un proiect, astfel incat :

### Sa poata face **Planificarea si Programarea Proiectelor de Constructii**, incluzand :

- introducerea proprietatilor proiectului, inclusiv Calendare personalizate ;
- planificarea activitatilor proiectului, relationarea acestora si activitatilor subcontractate
- planificarea Fazelor Determinante din cadrul proiectului
- planificarea si alocarea resurselor Umane, Materiale, Echipamente si de Cost
- urmarirea alocarii si gradul de incarcare a fiecarei resurse umane, respectiv:
	- Raport cu activitatile alocate fiecarei resurse
	- Raport cu resursele alocate fiecarei activitati
	- Gradul de incarcare a fiecarei resurse umane si nivelarea resurselor supraalocate
- urmarirea evolutiei proiectului si actualizarea Graficului de Executie pe baza Rapoartelor de Progres, conform cantitatilor de lucrari efectiv realizate pana la o anumita data ;
- **E** urmarirea intarzierilor in executia unor activitati :
- urmarirea incadrarii in perioadele de timp planificate pentru fiecare Faza Determinanta ;
- reprogramarea automata a activitatilor ramase (Rest de Executat) dupa o anumita data inclusiv rapoarte necesare pentru reprogramarea si replanificarea productiei si a subcontractorilor, datorate unor intarzieri :
	- replanificarea resurselor umane, materiale si de cost in vederea reprogramarii datei calendaristice cand acestea trebuie sa soseasca pe site
	- replanificarea datelor pentru subcontractori
	- replanificarea aprovizionarii cu materiale
- obtinerea de rapoarte personalizate privind analiza si prognoza proiectului, astfel :
	- Raport cu data la care se preconizeaza sa se finalizeze proiectul (in conditiile aparitiei de intarzieri, implementarii de schimbari aprobate, reprogramarii si replanificarii unor resurse … etc.)
	- Raport cu deviatiile proiectului :
		- o cat s-a executat fata de cat era planificat sa se execute
		- o cat s-a cheltuit fata de cat s-a executat (deviatia de cost)
		- o cat se estimeaza ca proiectul devieze (timp/cost) fata de data de finalizare
		- Raport privind productivitatea medie globala pentru forta de munca
	- Raport privind productivitatea medie a subcontractorilor (pentru a urmari incadrarea in duratele contractate dar si pentru a asigura sincronizarea cu celelalte activitati)

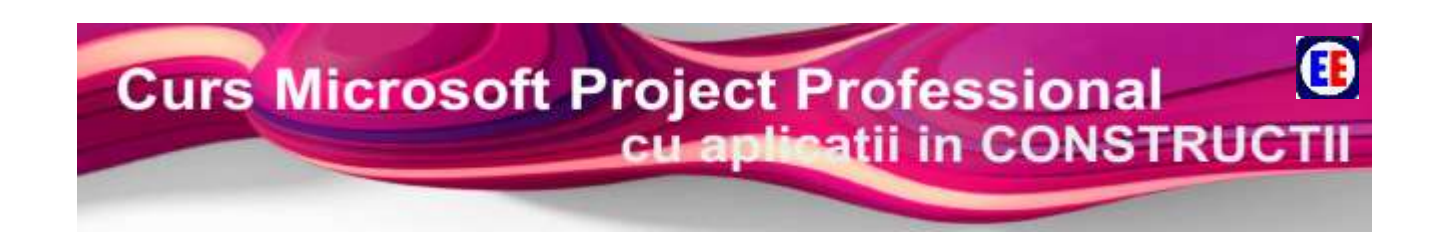

#### **La finalul acestui curs, veti fi în măsură să:**

- **It** Întelegeti măsurile necesare pentru a crea un plan de proiect
- Modalitatea de configurare a aplicatiei
- Modalitatea de definire a Calendarelor
- Adăugarea de activitati şi organizarea acestora
- Modalitatea de formatare a ecranului
- Adăugarea precedentelor logice şi constrângerilor
- Utilizarea de Tabele, Vizualizări şi Filtre
- **EF** Printarea de Rapoarte
- **A** Înregistrarea şi monitorizarea progresului proiectului
- **A** Crearea şi asignarea resurselor şi întelegerea impactului asupra taskurilor a diferitelor tipuri de efort (timp limitat si resurse limitate)
- 25 Analiza cerinţelor de resurse şi nivelarea unei programari
- E. Actualizarea resurselor din proiect
- E. Customizarea opţiunilor pentru proiect
- E. Înţelegerea diferitelor tehnici de programare.

#### **Cui se adresează cursul?**

 Cursul se adresează unui spectru larg de persoane, dar este îndeosebi util Managerilor Executivi, Project Managerilor si membrilor echipelor de proiect. Este deopotrivă util şi altor persoane, aflate la orice nivel ierarhic, care doresc să-si formeze competente de Project Management si abilitati privind conducerea si coordonarea proiectelor. Cursul este accesibil tuturor persoanelor cu diferite niveluri de pregătire. Ne aşteptăm să aveţi un anumit nivel de experientă practica dobândita în activitatea dumneavoastră si sa doriti sa invatati tehnici si proceduri care pot imbunatati metodologiile si performanta firmelor din care faceti parte si sa va cresteti valoarea personala.

#### **Metode de predare:**

- Studii de caz proiecte de constructii,
- Analize practice situationale in proiecte de constructii,
- **Discutii interactive,**
- Simulare de proiect de constructii şi de formare.

#### **Conţinutul cursului :**

- Initierea proiectelor de constructii , Introducere in Managementul Proiectelor ;
- Prezentarea generala a aplicatiei *Microsoft® Project Professional*
- Introducerea si organizarea activitatilor proiectului diagrame Gantt ;
- Configurarea Resurselor Proiectului ( personal, materiale, echipamente, organizarea resurselor in grupuri … etc.) ;
- $\bigoplus$ Alocarea Resurselor pe Activitati;
- Configurarea detaliilor referitoare la activitati ( relatii intre activitati, introducerea costurilor fixe, Drumul Critic … etc.)
- Configurarea detaliilor referitoare la resurse ( configurarea disponibilitatii resurselor, rate de plata variabile, analiza costurilor resurselor … etc.) ;
- Pregatirea si Formatarea datelor, vizualizari complexe, vizualizari personalizate, etc.)
- Tiparirea Informatiilor din proiect si personalizarea tiparirilor ;
- Urmarirea si raportarea evolutiei proiectului , urmarirea progresului fata de plan.

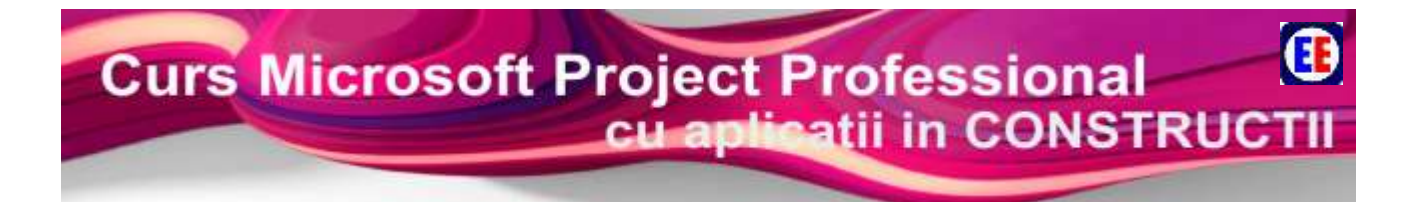

## **DATE ORGANIZATORICE**

Cursul se desfasoara pe durata a 2 zile (8 ore/zi) **–** 18 si 19 Mai **2024**

# Locatia**: Curs Live Online**

**Pret : 2.460 Lei / participant ,** include**:** 

- **Acces la toate sesiunile de curs**
- **Suport de curs (Manual + Studii de Caz practice, Doc. Sablon, Aplicatia Microsoft Project DEMO – 30 zile … etc.)**

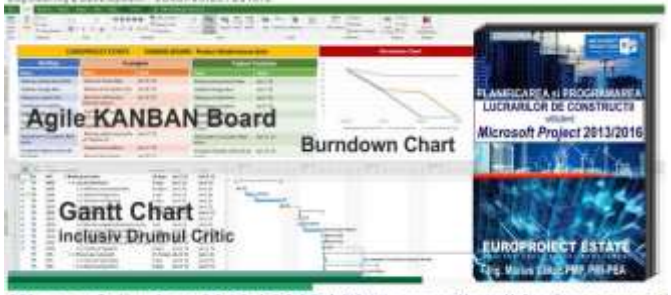

Microsoft Project 2013 / 2016 / 2019 cu aplicatii in Constructii

**Certificat de participare**

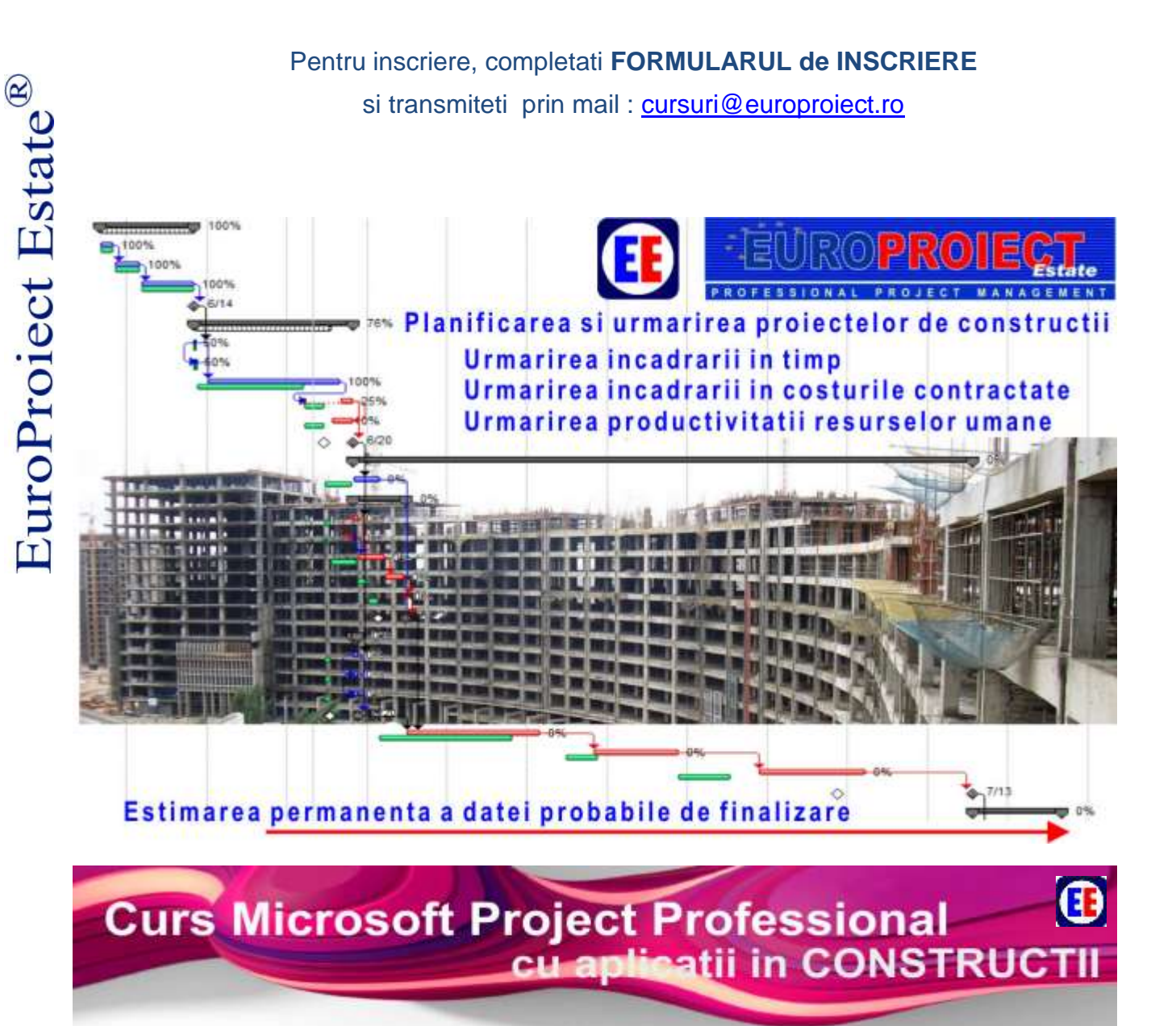

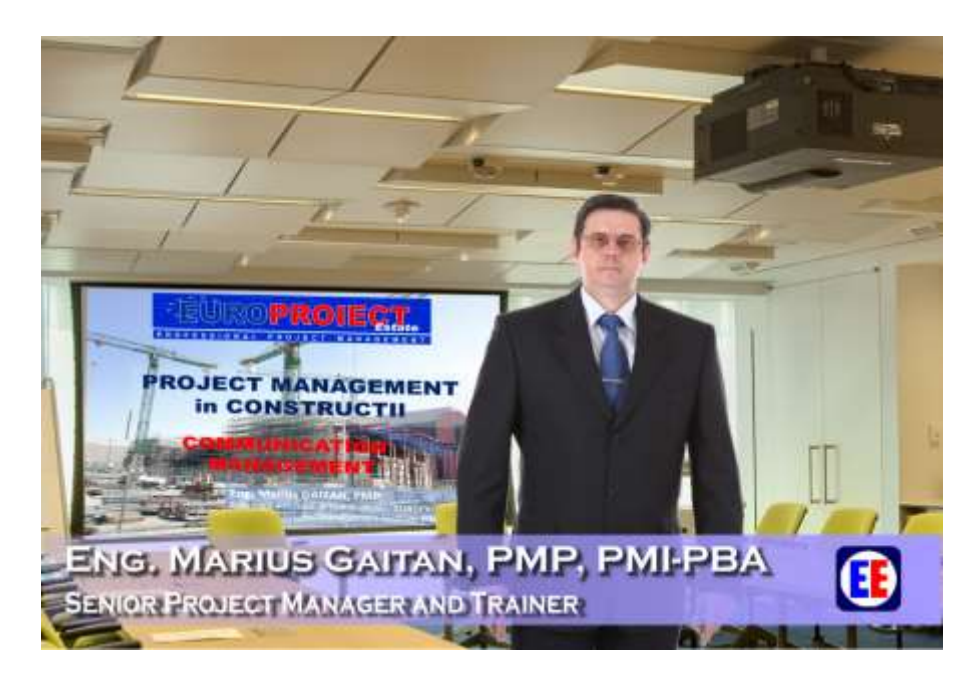

**Profil si Experienta Trainer: Ing. Marius GAITAN, PMP** ®**, PMI-PBA**® **-** Inginer Constructor Membru **Project Management Institute - PMI**® **(USA)**

### • **Tutor si Trainer EUROPROIECT ESTATE**®,

- o Project Management,
- o Risk Management,
- o Cost Management,
- o Planificarea si Programarea Proiectelor, Portofoliilor si Programelor
- o Dezvoltare Organizationala (Metodologie, Project Management Office PMO)
- o Sistemul de Control al Proiectelor de Constructii
- o Utilizare Microsoft Project Professional in Constructii
- o Implementare Management de Proiect in Organizatii **OPM**
- **Certificat PMP**® **– Project Management Professional PMI** ®**-USA**
- **Certificat PMI-PBA – Professional in Business Analysis PMI®-USA**
- Expert Consultant in Constructii Civile, Industriale, Infrastructura EUROPROIECT ESTATE®

… … … *peste 35 ani experienta in industria constructiilor*.

*Activitate profesionala internationala – in comitetele Project Management Institute PMI-USA* 

**PMBOK Guide - Seventh Edition** - Nominated in Appendix X1 - Contributors & Reviewers ;

**PMBOK Guide - Sixth Edition** - Nominated in Appendix X2.4.3 - Final Exposure Draft Review ( Guide Portion) – and Nominated in Appendix X2.4.2 - Final Exposure Draft Review  $\rightarrow$  provided recommendations ;

**The Standard for Program Management - Fourth Edition** - Nominated in Appendix X2.3.2. - FINAL EXPOSURE DRAFT REVIEWERS - in addition to the members of the Committee - provided recommendations for improving the Exposure Draft

**The Standard for Portfolio Management - Fourth Edition** - Nominated in Appendix X2.3.3. - EXPOSURE DRAFT REVIEW - in addition to the members of the Committee - provided recommendations for improving the Exposure Draft. **The PMI Guide to Business Analysis – First Edition**, Nominated in Appendix X1.2.2. – FINAL EXPOSURE DRAFT REVIEW (STANDARD PORTION) - in addition to the members of the Committee **PMBOK Guide - Sixth Edition** – Traducere in Limba Romana.

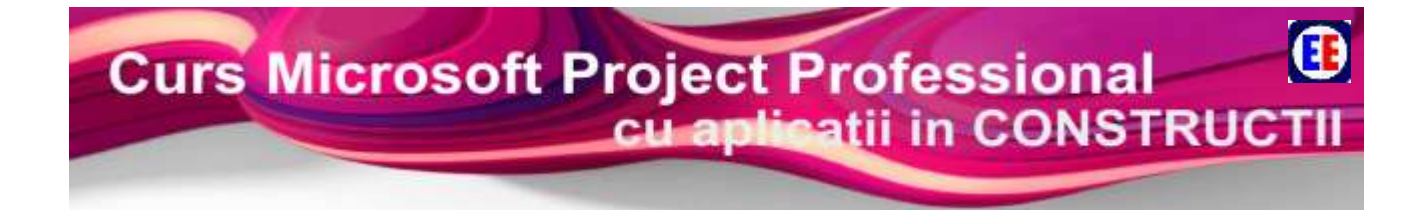